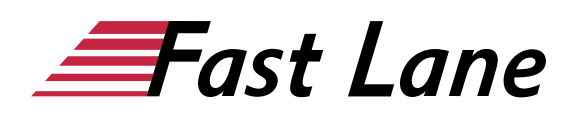

# Access - Tabellenauswertungen / Berichte (7AL)

## **ID** 7AL **Price** 730. <del>− €</del> (excl. tax) **Duration** 2 days

Dieses Training führen wir in Kooperation mit PC-COLLEGE durch.

#### **Who should attend**

Das zweitägige Seminar wurde für Einsteiger in Access konzipiert, die mit Hilfe der Access-Funktionalitäten im Bereich Abfragen und Berichte Tabellendaten auswerten (Verknüpfen, Selektieren, Sortieren, Gruppieren) möchten, und diese dann formatiert als Berichte ausgeben oder beispielsweise nach Excel exportieren wollen.

#### **Prerequisites**

Access-Vorkenntnisse sind nicht nötig. Beachten Sie bitte die Hinweise zum Kurs in der Kursbeschreibung.

#### **Course Objectives**

In erster Linie sind Teilnehmer angesprochen, die Daten aus anderen Programmen, zum Beispiel SAP, nach Access importieren und dort individuell auswerten / aufbereiten. Im Seminar werden die Datenpflege (Eingabe) und die damit verbundene Funktionalität der Tabellenerstellung und Formularentwicklung nicht angesprochen. Für Einsteiger, die entweder selbst eine Datenbank entwickeln wollen oder die mit der Pflege einer vollständigen Datenbank betraut sind, ist die Buchung des Access Grundkurses zu empfehlen. Hinweis: Wir bieten zeitgleich diesen Kurs zu den Vorgänger-Versionen an.

#### **Course Content**

- Office-Schaltfläche bzw. Datei-Bereich, Multifunktionsleiste etc: Die Arbeitsoberfläche von Access
- Microsoft Access: Überblick Möglichkeiten und Grenzen
- Kurzer Exkurs: Grundlagen zu Tabellen und den Objekten in Access
- Tabellenansicht: Filtern und Sortieren von Daten
- Abfragen: Umgang mit dem Abfragegenerator
- Abfragen mit verschiedenen Kriterien, Formelkriterien
- Abfragen mit Berechnungsfeldern (virtuelle Felder)
- Abfragen über mehrere Tabellen, Unterabfragen
- Abfragen mit Gruppierungen
- Aus Abfragedaten Tabellen erstellen
- Mit Hilfe von Abfragen Daten aktualisieren
- Tabellen- bzw. Abfragedaten in einfachen Listenberichten ausgeben
- Berichte mit Gruppierungen
- Auswertungen mit Hilfe der Pivot-Tabellen-Funktionalität
- Export der Abfragedaten nach Excel
- Import und Export von Daten am Beispiel Excel
- In Excel auf Access-Daten zugreifen
- Tipps und Tricks

# About Fast Lane

Fast Lane is a global, award-winning specialist in technology and business training as well as consulting services for digital transformation. As the only global partner of the three cloud hyperscalers- Microsoft, AWS and Google- and partner of 30 other leading IT vendors, Fast Lane offers qualifcation solutions and professional services that can be scaled as needed. More than 4,000 experienced Fast Lane professionals train and advise customers in organizations of all sizes in 90 countries worldwide in the areas of cloud, artifcial intelligence, cyber security, software development, wireless and mobility, modern workplace, as well as management and leadership skills, IT and project management.

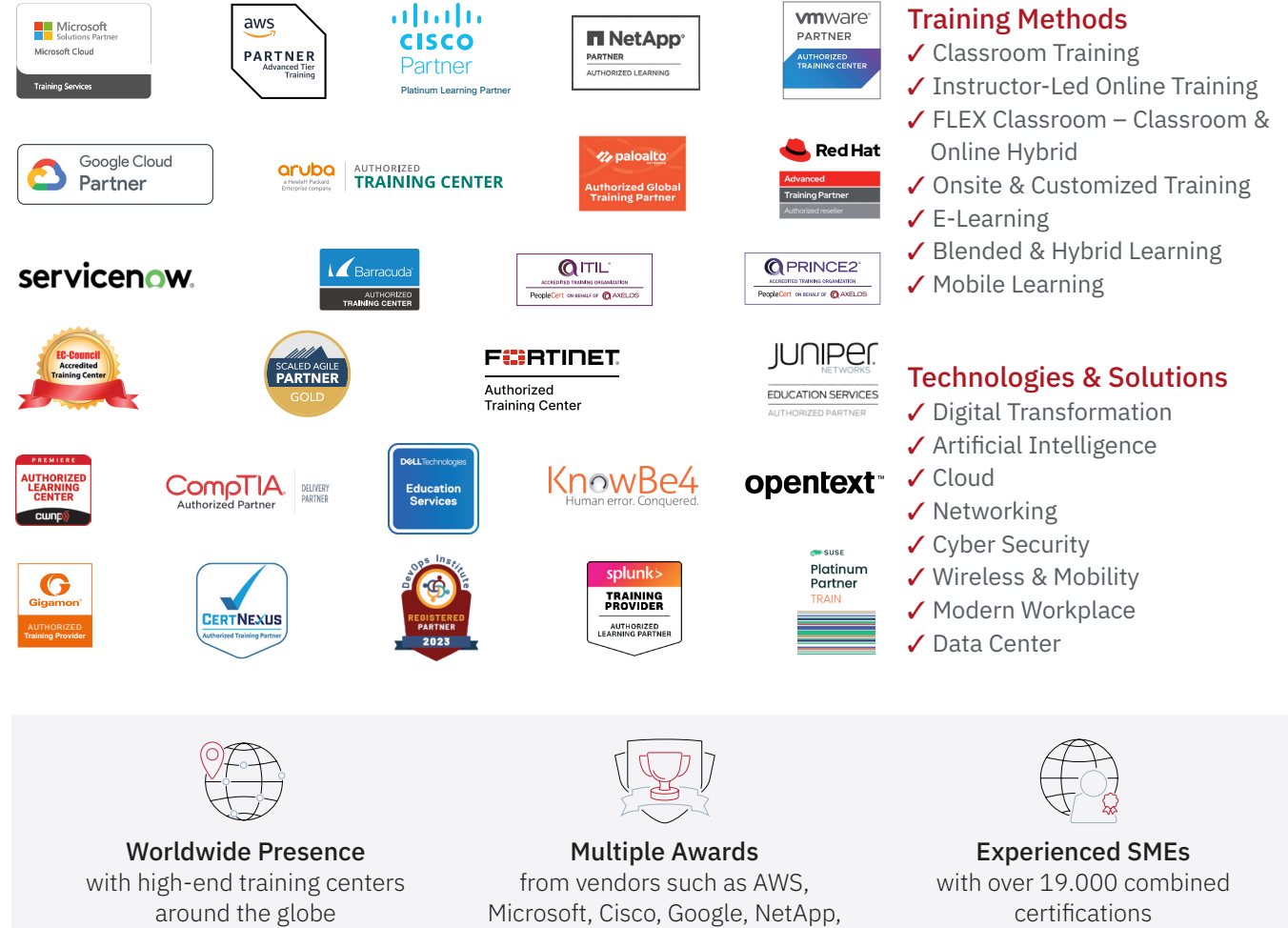

 $\equiv$ Fast Lane

# Fast Lane Services

- $\boldsymbol{\checkmark}$  High End Technology Training
- $\checkmark$  Business & Soft Skill Training
- ✔ Consulting Services
- $\checkmark$  Managed Training Services
- ✔ Digital Learning Solutions
- ✔ Content Development
- ✔ Remote Labs
- $\checkmark$  Talent Programs
- ✔ Event Management Services

Germany

Fast Lane Institute for Knowledge Transfer GmbH Tel. +49 40 25334610

info@flane.de / www.flane.de

# Austria

ITLS GmbH (Partner of Fast Lane) Tel. +43 1 6000 8800

info@itls.at / www.itls.at

## **Switzerland**

Fast Lane Institute for Knowledge Transfer (Switzerland) AG Tel. +41 44 8325080

info@flane.ch / www.flane.ch

VMware